## **Lời Nói Đầu**

Một trong những vấn đề trọng tâm nghiên cứu của lĩnh vực thị giác máy là biên và các thao tác trên nó vì các kỹ thuật phân đoạn ảnh chủ yếu dựa vào biên. Nhìn chung về mặt toán học, người ta coi điểm biên của ảnh là điểm có sự thay đổi đột ngột về độ xám. Tập hợp các điểm biên tạo thành biên hay đường bao của ảnh. Ví dụ, trong một ảnh nhị phân, một điểm có thể gọi là biên nếu đó là điểm đen và có ít nhất một điểm trắng bên cạnh. Việc nhận dạng đối tượng phụ thuộc nhiều vào các đặc trưng trích chọn và các đặc trưng này chủ yếu được trích chọn từ biên. Đây là một đề tài vẫn đang được quan tâm và phát triển. Nhất là, ở Việt Nam hiện nay, chưa có nhiều nghiên cứu về vấn đề nhận dạng các đối tượng ảnh, mặc dù những ứng dụng thực tế đang đòi hỏi có những cách giải quyết cụ thể, chẳng hạn như phần mềm nhận dạng các đối tượng địa lý, các biểu tượng trên bản đồ, phần mềm phát hiện và đếm các đối tượng chuyển động.Trong các phương pháp phát hiện biên hiện nay thì phương pháp Canny là phương pháp rất hiệu quả và đã được xây dựng thành công nghệ gồm quy trình 4 bước.Báo cáo này làm rõ và so sánh phương pháp Canny với phương pháp Sobel và chỉ ra những ưu điểm của phương pháp Canny trong từng lọa Ảnh.

Hà Nội,Tháng 11/2011.

## **Phần I:Các Bước Tách Biên Bằng Phương Pháp Canny**

### *1)Các vấn đề cơ bản về phát hiện biên,lọc canny*

Biên là vấn đề quan trọng trong trích chọn đặc điểm nhằm tiến tới hiểu ảnh. Cho đến nay chưa có định nghĩa chính xác về biên, trong mỗi ứng dụng người ta đưa ra các độ đo khác nhau về biên, một trong các độ đo đó là độ đo về sự thay đổi đột ngột về cấp xám. Ví dụ: Đối với ảnh đen trắng, một điểm được gọi là điểm biên nếu nó là điểm đen có ít nhất một điểm trắng bên cạnh. Tập hợp các điểm biên tạo nên biên hay đường bao của đối tượng.người ta chia làm hai phương pháp phát hiện biên cơ bản:

 1.Phát hiện biên trực tiếp:là các phương pháp phát hiện biên dựa vào sự thay đổi mức xám sủ dụng các kỹ thuật thay đổi theo hướng

2. Phát hiện biên gián tiếp

Kỹ thuật phát hiện biên bằng phương pháp canny là phương pháp dò biên trực tiếp rất hiệu quả áp dụng cho loại ảnh nhiễu.Phương pháp này do John Canny ở phòng thí nghiệm MIT khởi xướng năm 1986. Bộ tách biên Canny là bộ tách biên mạnh nhất cung cấp bởi hàm edge. Canny xây dựng phuỷong pháp dựa theo ba ràng buộc:

 - Mức lỗi: có ý nghĩa là một phương pháp phát hiện biên chỉ và phải tìm tất cả các biên, không biên nào được tìm bị lỗi.

 - Định vị: Điều này nói đến độ chênh lệch cấp xám giữa các điểm trên cùng một biên phải càng nhỏ càng tốt.

 - Hiệu suất: là làm sao cho khi tách biên không được nhận ra nhiều biên trong khi chỉ có một biên tồn tại.

Canny đã giả thiết rằng nhiễu trong ảnh tuân theo phân bố Gauss và đồng thời ông cũng cho rằng một phương pháp phát hiện biên thực chất là một bộ lọc nhân chập có khả năng làm mịn nhiễu và định vị được cạnh.Vấn đề là làm sao để có một bộ lọc tối ưu nhất. Ba rang buộc được cụ thể hóa thành lý thuyết toán học:

$$
SNR = \frac{A \left| \int_{-\infty}^{\infty} f(x) dx \right|}{\sqrt[m]{\int_{-\infty}^{\infty} f^2(x) dx}}
$$
  
Localization = 
$$
\frac{A|f(0)|}{\sqrt[m]{\int_{-\infty}^{\infty} f^2(x) dx}}
$$
  

$$
X_{zc} = \pi \sqrt{\int_{-\infty}^{\infty} f(x) dx} \sqrt{\int_{-\infty}^{\infty} f^2(x) dx}
$$

Trong đó hàm SNR nhằm tím 1 hàm sao cho tỉ số giữa tín hiệu và nhiễu là cực đại,Localization đặc trưng cho nghịch đảo tỉ lệ chênh lệch mức xám giữa các điểm biên,giá trị này càng lớn càng tốt.Canny tìm kiếm một bộ lọc f sao cho giá trị SNR \* Localization là cực đại nhưng cuối cùng ông phát hiện ra rằng giá trị này xấp xỉ đạo hàm bậc nhất của hàm Gauss.Khi đó G có đạo hàm theo cả hai hướng x và y. Sự xấp xỉ với bộ lọc tối ưu của thuật toán phát hiện biên Canny chính là G' và do vậy, bằng phép nhân chập ảnh vào với G' ta thu được ảnh E đã được tách biên ngay cả trong trường hợp ảnh có nhiều nhiễu. Phép nhân xoắn thực hiện một cách dễ dàng trong khi việc tính toán khá phức tạp, đặc biệt là nhân xoắn với mảng hai chiều. Tuy nhiên một phép nhân xoắn với mảng hai chiều Gauss có thể được chia thành hai phép nhân xoắn với mặt nạ Gauss một chiều. Việc vi phân cũng có thể được thực hiện bằng phép nhân xoắn ở mảng một chiều tạo nên hai ảnh: ảnh một là việc nhân xoắn thành phần của x với mảng một chiều, ảnh hai là việc nhân xoắn thành phần của y.

### *2)Các bước tiến hành phương pháp canny*

Bước 1:Làm trơn ảnh bằng cách nhân chập với bộ lọc Gauss.Sau khi tiến hành nhân chập chúng ta có đầu ra là dữ liệu ảnh S đã được nhân chập.

Bước2: Lấy đạo hàm bậc nhất của kết qả ở bước1 .

Tac có:  $\nabla S = \nabla(g * I) = (\nabla g) * I$ 

Như vậy, kết quả ảnh bước hai chính là sự tổng hợp của đạo hàm của Gauss theo hướng x nhân với ảnh I và đạo hàm của Gauss theo hướng y nhân với ảnh I.Nghĩa là ta có thể đạo hàm hàm Gauss theo hai hướng rồi mới tiến hành nhân xoắn với ảnh thay vì nhân xoắn ảnh với hàm Gauss rồi mới đạo hàm.Có thể minh hoạ như sau đạo hàm hàm Gauss theo hai hướng x và y như sau:

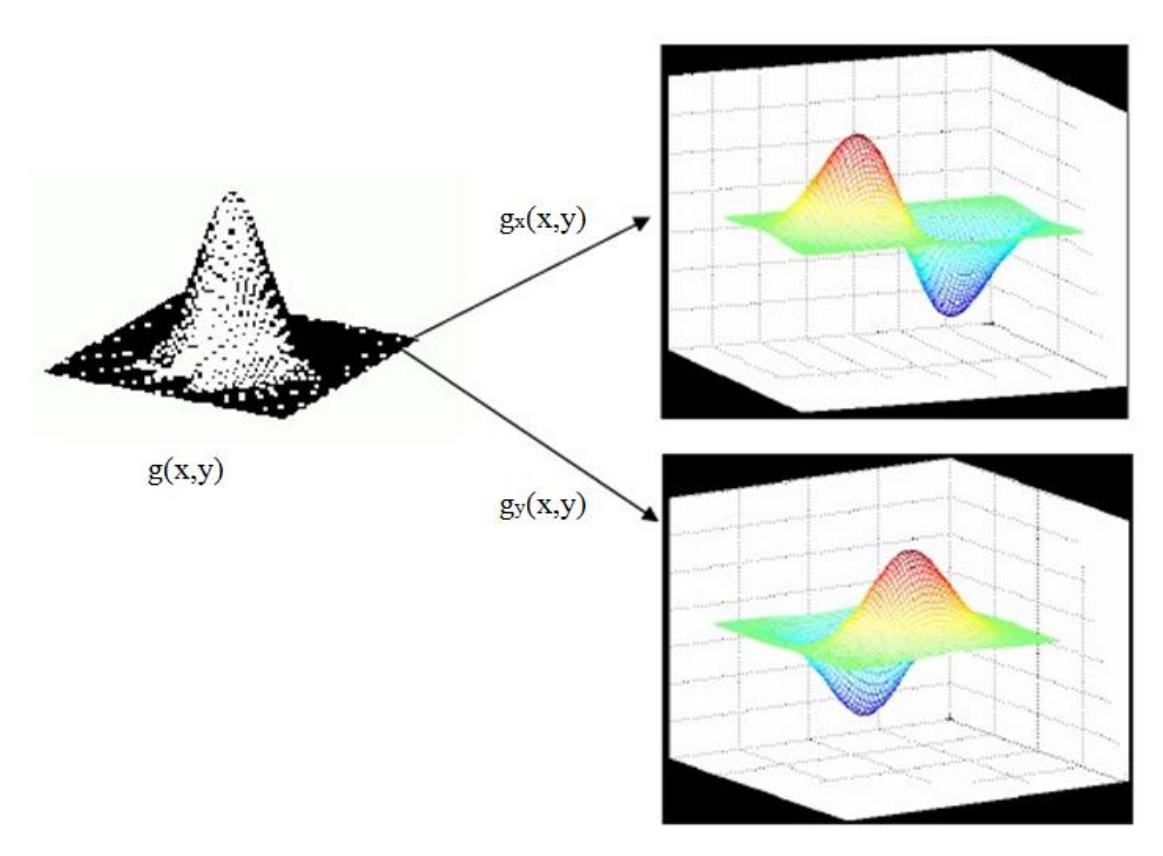

Như vậy cách thức thực hiện bước thứ hai như sau:

Sau khi tiến hành nhân xoắn ảnh I với bộ lọc Gauss ở bước 1 ta có một ảnh mới S được làm trơn. Tiến hành thực hiện bước hai bằng cách lấy đạo hàm ảnh mới đó theo hai hướng x và y rồi tổng hợp kết quả lại Như đã biết, phương pháp Gradient là phương pháp dò biên cục bộ dựa vào cực đại của đạo hàm, đó chính là phương pháp đạo hàm bậc nhất. Chính vì vậy ta có thể thực hiện việc đạo hàm ở bước 2 bằng cách nhân ảnh kết quả S ở bước 1 với các mặt nạ trong phương pháp Gradient dựa theo các toán tử như Sobel, Pixel ,Difference. Ở đây ta tiến hành nhân xoắn ảnh S với hai mặt nạ của phương pháp Sobel theo hai hướng x và y như sau:

• Hx=
$$
\begin{bmatrix} 1 & 0 & -1 \ 2 & 0 & -2 \ 1 & 0 & -1 \end{bmatrix}
$$
  
• Hy=
$$
\begin{bmatrix} 1 & 2 & 1 \ 0 & 0 & 0 \ -1 & -2 & -1 \end{bmatrix}
$$

Sau khi tiến hành nhân xoắn ảnh theo hai hướng x và y ta được hai ảnh theo hai hướng là Sx và Sy, ta tiến hành tổng hợp hai kết quả đó để cho ra kết quả cuối cùng S':

$$
\bullet \ \mathbf{S'} = \sqrt{\mathbf{S}x^2 + \mathbf{S}y^2}
$$

$$
\bullet \ \theta = \tan^{-1} \frac{sy}{sx}
$$

5

Với θ là hướng của đường biên.

Bước 3: loại bỏ một số điểm dư thừa:

Đối với mỗi điểm ảnh trên ảnh S' ta tiến hành so sánh giá trị của điểm đó với giá trị của hai điểm lân cận điểm đó. Hai điểm lân cận này là hai điểm nằm trên đường thẳng chứa hướng của đường biên θ.Công thức tính hướng của đường biên θ nằm ở bước .Giả sử ta có điểm biên đang xét là tại vị trí (x,y), ta có 8 điểm biên lân cận điểm biên này như hình dưới:

Tại điểm biên đó ta tiến hành tính giá trị góc của hướng đường biên θ. Nếu hướng của đường biên  $\theta \le 22.50$  hoặc  $\theta > 157.50$  thì đặt giá trị của  $\theta = 00$ và khi đó hai điểm biên lân cận điểm biên này tại vị trí (x-1, y) và (x+1, y)

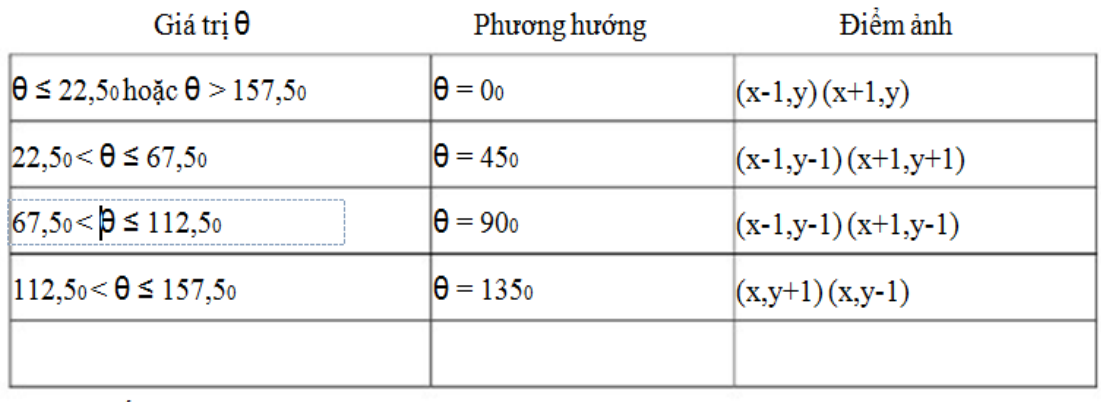

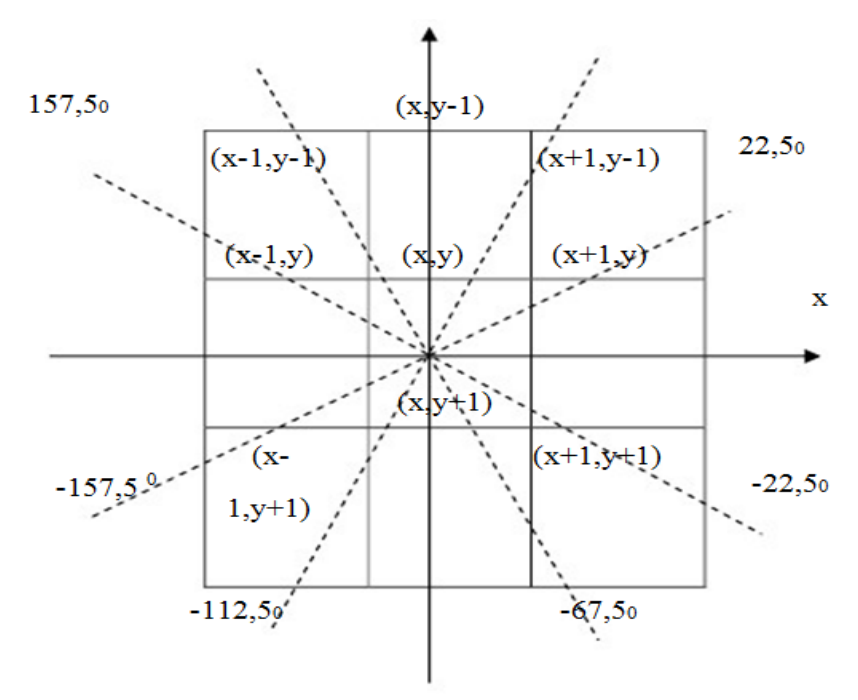

Hình 3.2: Hình mô tả các điểm biên lân cân

Tại mỗi điểm ảnh ta tiến hành tính toán hướng của đường biên, sau đó so sánh kết quả đó tìm ra hai điểm biên lân cận.

- So sánh giá trị điểm ảnh đang xét với hai điểm biên trên:Nếu điểm ảnh này là lớn nhất thì giữ lại điểm biên này (đánh dấu điểm biên này), ngược lại nếu nó nhỏ hơn một trong hai điểm biên lân cận thì điểm biên này bị loại đi (cho giá trị điểm biên này bằng 0).

Ta được kết quả ảnh sau khi đã loại đi một số điểm biên không phù hợp, Lúc này số lượng biên trên ảnh nhìn thấy sẽ ít đi. Điều này đặc biệt có giá trị tốt để loại bỏ một số biên dư thừa đặc biệt với ảnh có nhiều nhiễu.

Bước 4:Áp dụng ngưỡng

Sau khi tiến hành bước 3 ta tiến hành áp dụng ngưỡng: sử dụng hai ngưỡng,ngưỡng cao Th và ngưỡng thấp Tl .Những điểm biên được đánh dấu (không bị loại) ta tiếp tục tiến hành áp dụngngưỡng cao và ngưỡng thấp:

-Xét điểm ảnh I tại vị trí (x,y)

- -So sánh I(x,y) với hai ngưỡng Th và Tl
- + Nếu  $I(x,y) \geq Th$ : đánh dấu và giữ lại điểm biên này (đặt giá trị bằng 1)
- + Nếu  $I(x,y)$  < Tl: Loại bỏ điểm biên này (đặt giá trị bằng 0)
- + Nếu Tl  $\leq I(x,y)$  < Th: ta tiến hành so sánh giá trị I(x,y) với giá trị của các

của 8 điểm lân cận :Nếu một trong 8 điểm lân cận có giá trị > Th: Tiến hành đánh dấu và giữ lại điểm biên này.Ngược lại: Loại bỏ điểm biên này (đặt giá trị bằng 0).Kết quả khi sử dụng phương pháp Canny:

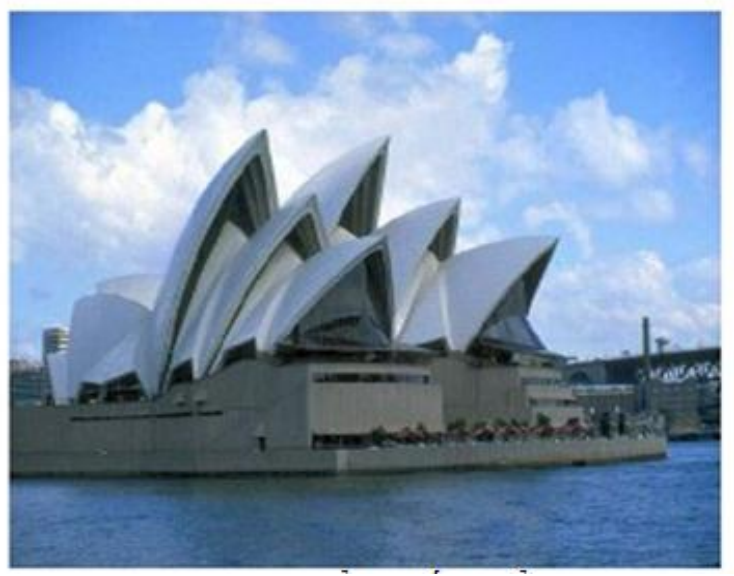

Ảnh gốc.

Sauk hi thực hiện bốn bước:

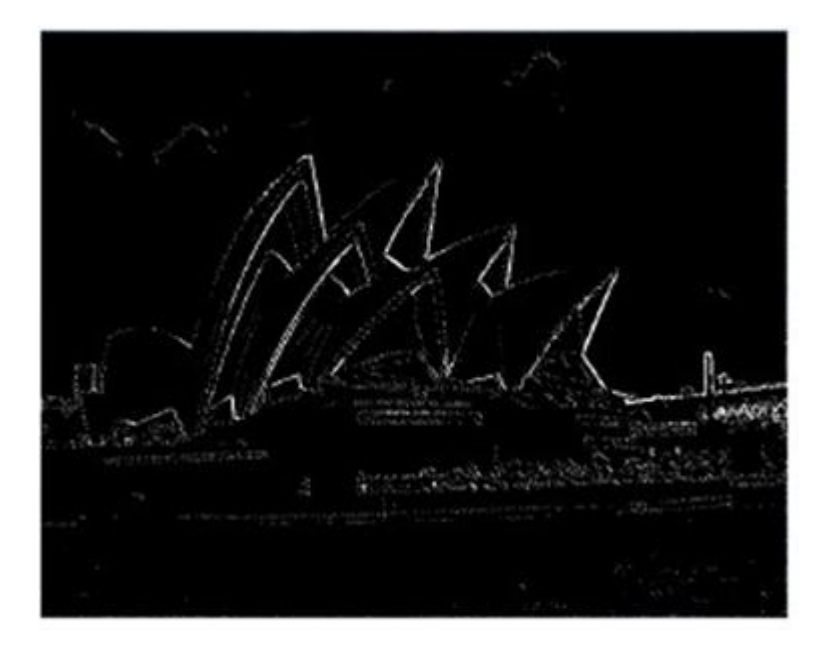

Như vậy ta thấy với những ảnh có đường biên mảnh thì phương pháp canny cho biên khá sắc.

# II: **Đánh giá thực nghiệm,so sánh phương pháp lọc Canny so với phương pháp lọc Sobel**

### *1)Đánh giá thực nghiệm phương pháp Canny*

Phương pháp Canny được sử dụng rất nhiều trong các ứng dụng của xử lý ảnh do đây là phương pháp có khả năng lọc nhiễu rất tốt.Ở đây ta đánh giá phương pháp Canny với độ lệch tiêu chuẩn σ khác nhau và các ngưỡng khác nhau:

 $\triangleright$  Ban đầu ta thử tiến hành thay đổi độ lệch chuẩn  $\sigma$  và giữ nguyên Th và Tl với Th $=100$  và Tl  $=30$  ta có:

Như ta quan sát thêys Ảnh này rất nhiễu với những đốm nhiễu khá nhiều. Ta tiến hành thay đỏi σ với các giá trị lần lượt là 0.8;1;1,4. Kết quả như sau:

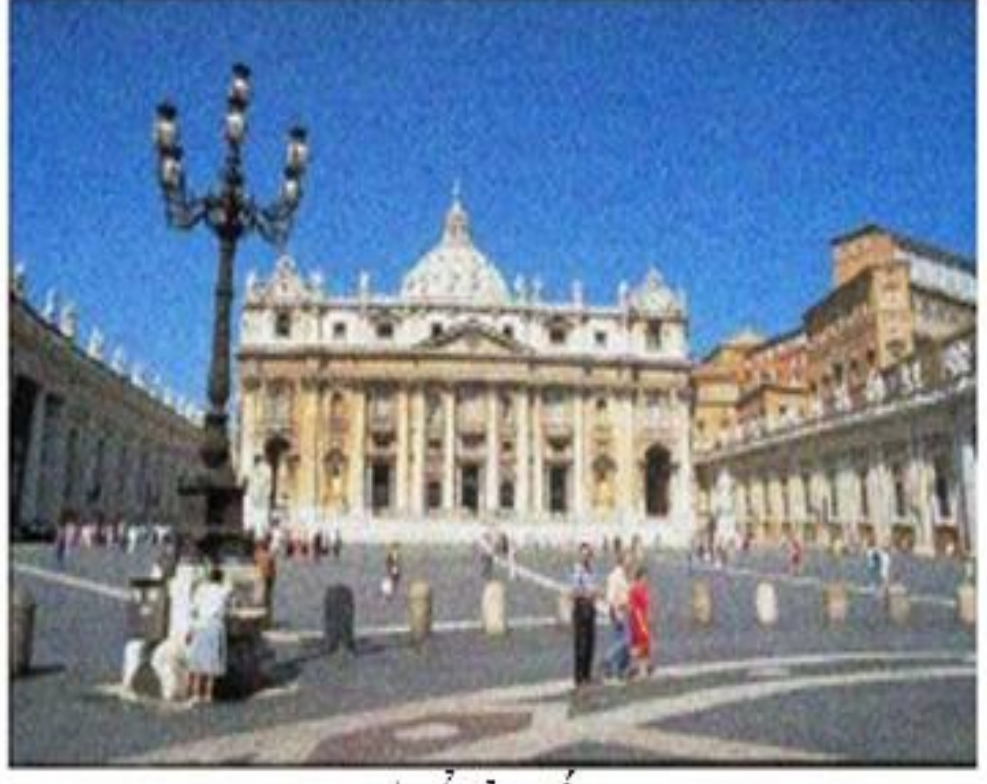

a) Anh gốc

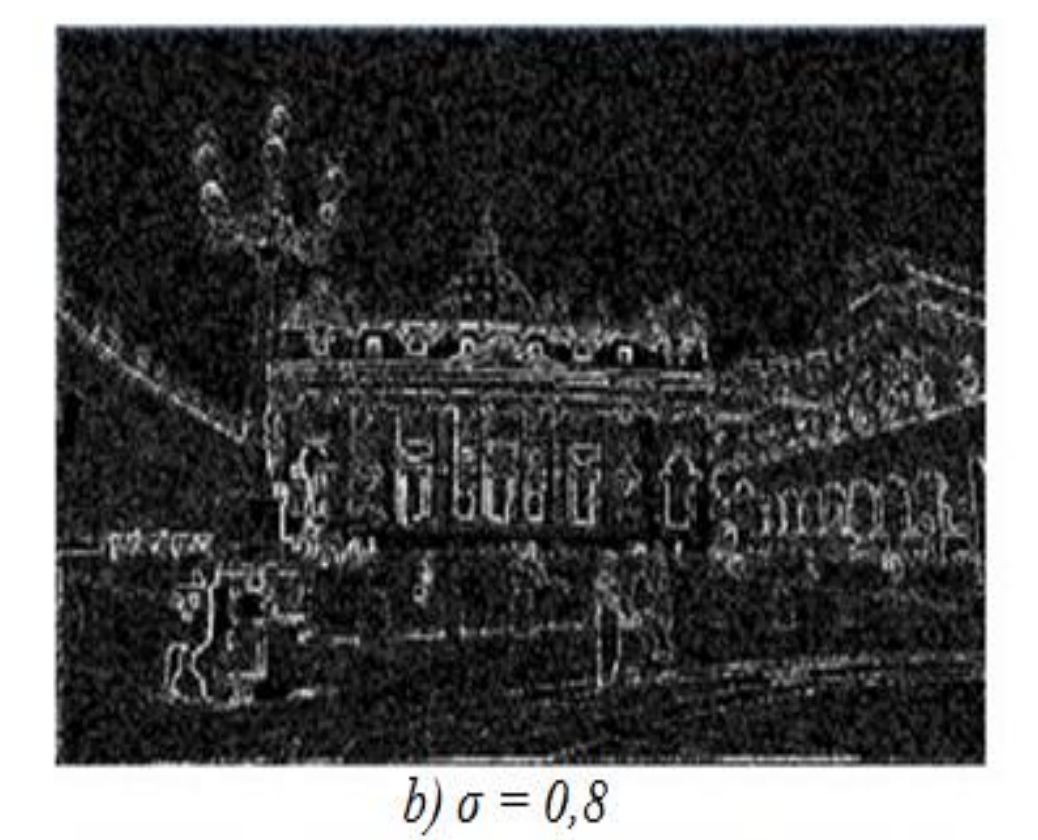

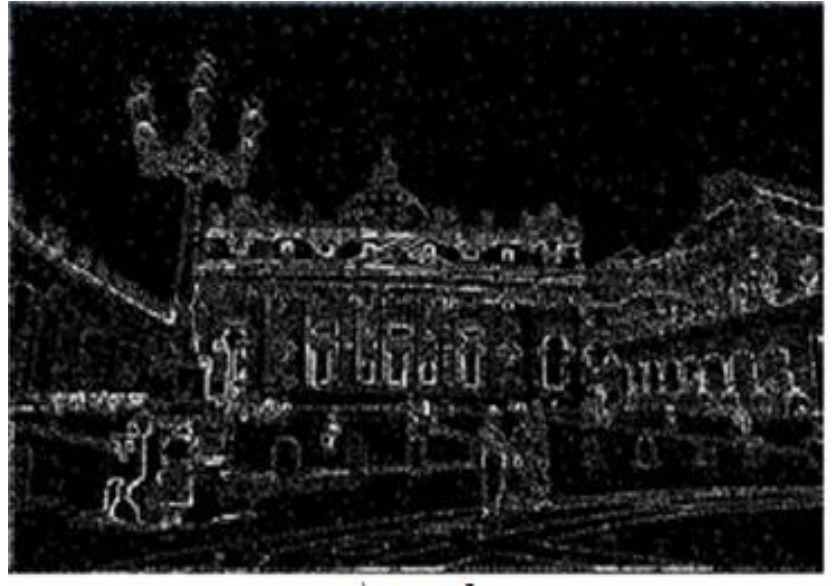

 $c)$   $\sigma = I$ 

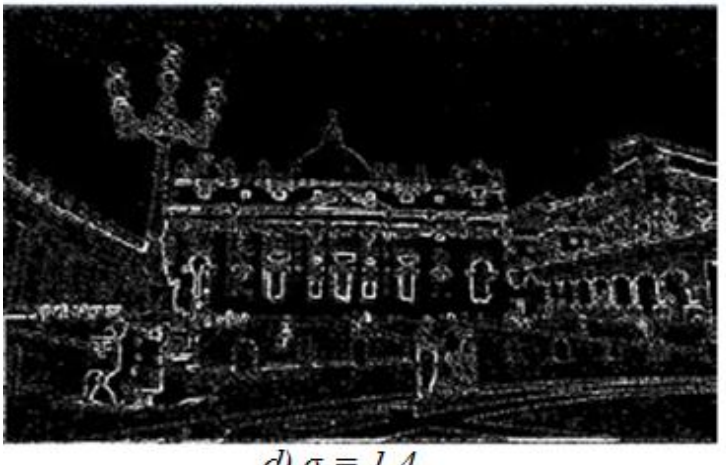

d)  $\sigma = 1,4$ 

Quan sát những so sánh trên ta nhận tháy khi tang σ thì số lượng điểm biên giảm,điều đó đồng nghĩa với việc với ảnh nhiều nhiễu thì độ lệch chuẩn càng cao thì biên càng rõ nét.

- Bây giờ ta xét ảnh khi thay đổi các giá trị ngưỡng và giữ nguyên độ lệch chuẩn bằng 1.

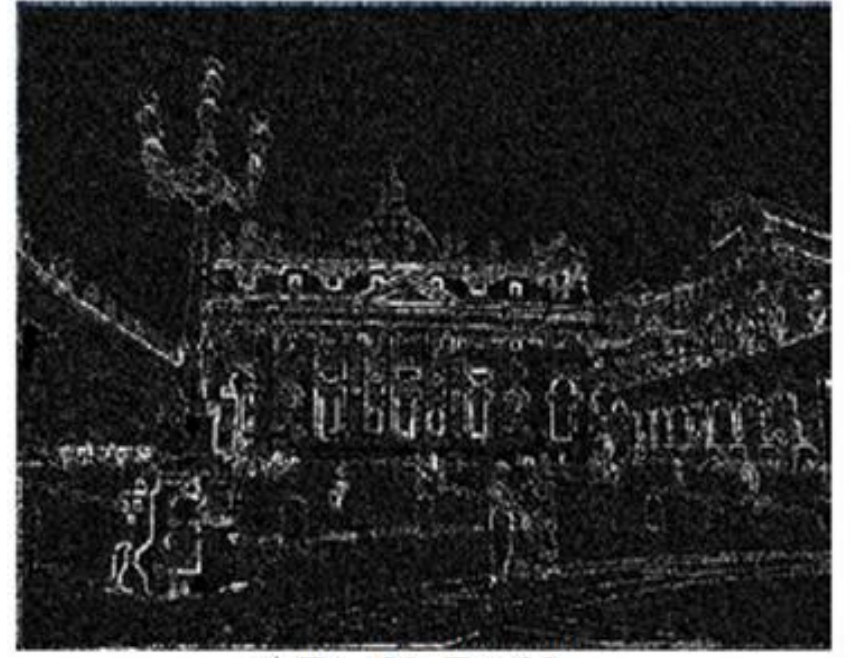

a)  $T_h = 50$ ;  $T_l = 30$ 

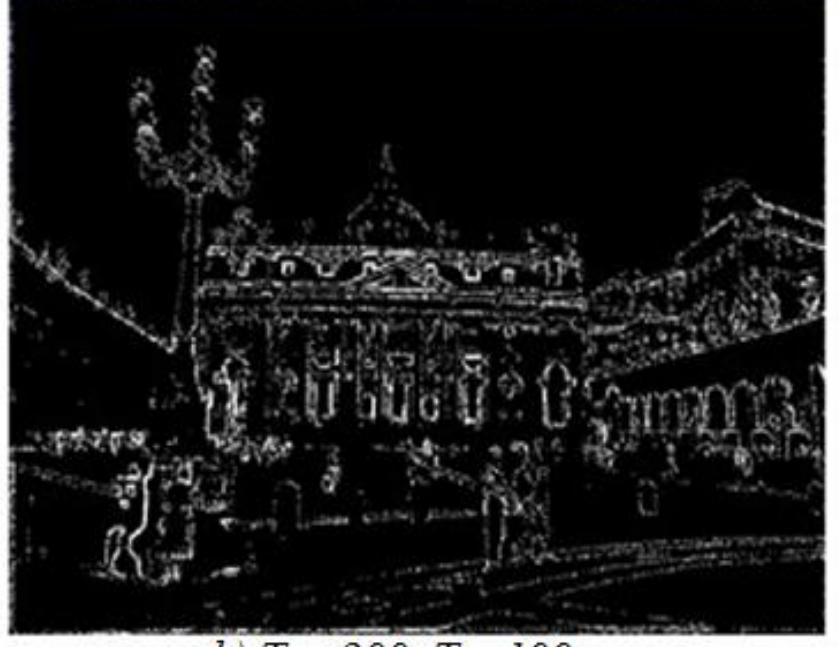

b)  $T_h = 200$ ;  $T_l = 100$ 

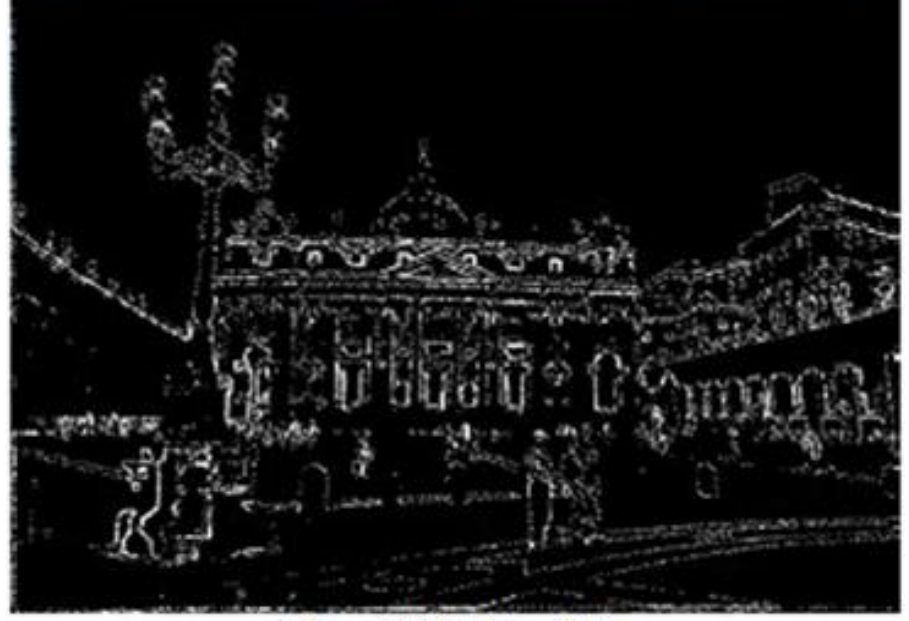

c)  $T_h = 200$ ;  $T_l = 30$ 

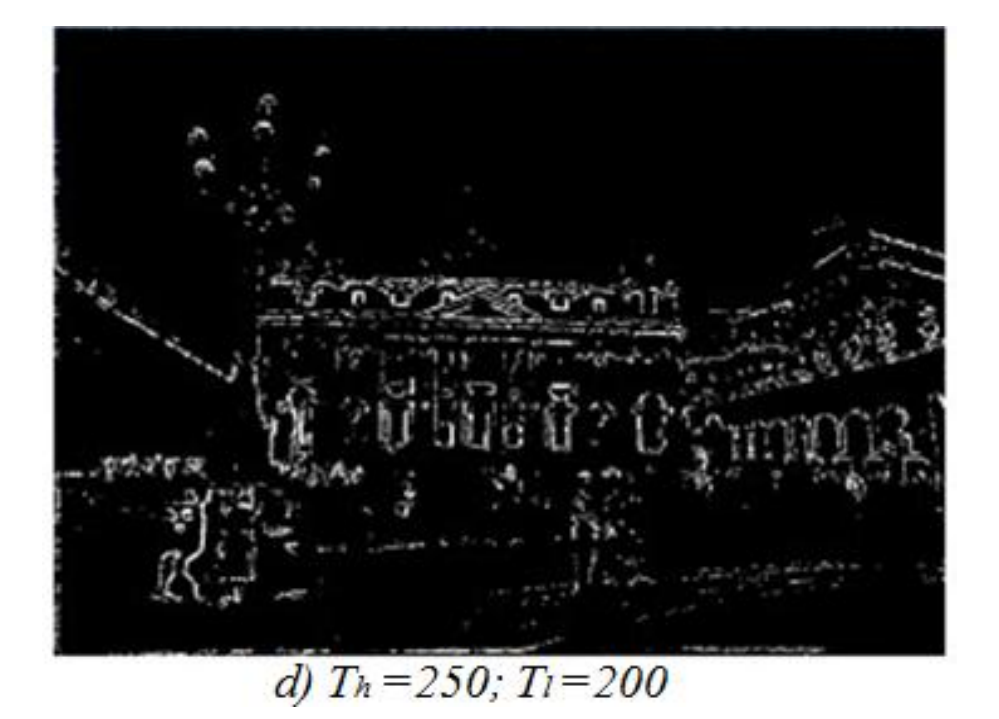

Khi thay đổi ngưỡng thấp và ngưỡng cao thì số lượng biên được phát hiện cũng thay đổi. Do các điểm ảnh có giá trị nhỏ hơn ngưỡng thấp thì loại điểm đó và lớn hơn ngưỡng cao thì xác định đó là điểm biên (giữa hai ngưỡng thì còn tuỳ thuộc vào các điểm biên lân cận). Nên ta thấy:

- Khi ngưỡng thấp và ngưỡng cao đều thấp thì số lượng biên phát hiện ra rất nhiều .

- Khi cả hai ngưỡng đều cao thì số lượng điểm biên được phát hiện là rất ít, chỉn hững điểm có mức xám cao mới có thể thành biên.

Khi ngưỡng rất thấp và ngưỡng rất cao, tức là khoảng cách giữa hai ngưỡng là lớn thì điểm biên phụ thuộc vào các điểm lân cận.

Tuỳ từng ảnh cụ thể và tuỳ từng cách lấy ngưỡng khác nhau mà ta có các kết quả khác nhau.

### *2)So sánh Canny và Sobel*

\* Đối với ảnh không nhiễu: Cả hai phương pháp đều cho kết quả tốt. Song phương pháp phát hiện biên Sobel cho biên rõ nét nhưng lớn.Phương pháp Canny do quá trình làm trơn ảnh nên từ một ảnh không nhiễu, các biên mờ bớt đi và to ra. Do vậy biên ảnh trong phương pháp Canny lớn nhưng lại không đầy đủ. Đối với loại ảnh này khi tìm biên không nên áp dụng phương pháp Canny

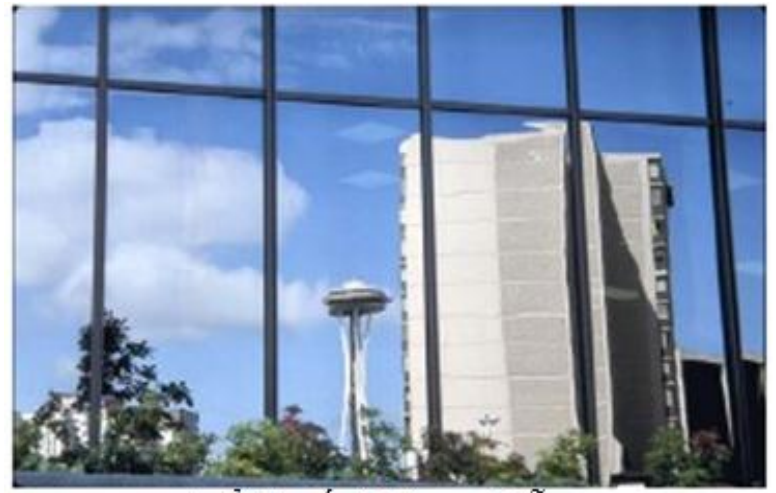

a) Ảnh gốc không nhiễu

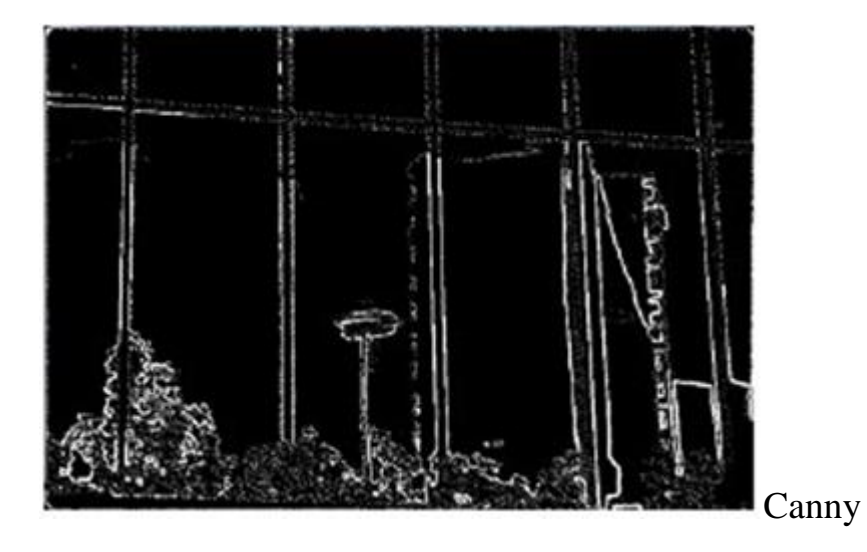

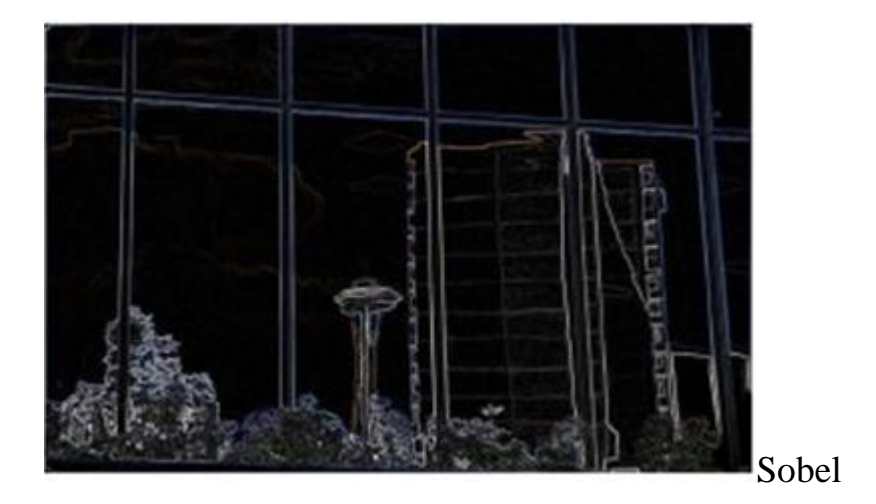

#### **\* Đối với ảnh có nhiều cạnh:**

Khi phát hiện biên, các cạnh không quan trọng nên được loại bỏ.Ở đây, phương pháp Sobel vẫn phát hiện được biên nhưng các biên mờ, không được rõ nét, do trong ảnh có những vùng có mức xám thấp, sự thay đổi giữa các mức xám nhỏ . Chính vì vậy mà ảnh qua phương pháp Laplace cho kết quả rõ nét hơn (do phương pháp này sử dụng phương pháp đạo hàm bậc hai, các điểm biên là các điểm cắt không). Tuy vậy do ảnh có rất nhiều điểm biên nhỏ nên các biên ảnh ở trên qua phương pháp này rất nhiều và rối, chúng ta nên loại bỏ các điểm biên thừa.Còn đối với phương pháp Canny, do quá trình "Non-maximum Suppression" và do quá trình áp dụng ngưỡng mà các điểm biên phụ bị loại bớt đi, các biên chính được giữ lại nên biên rõ nét hơn.Đối với ảnh có nhiều có mức xám nhỏ, sự biến thiên các mức xám là thấp ta nên sử dụng phương pháp Laplace, song nếu ảnh đó có quá nhiều biên thì ta nên sử dụng phương pháp Canny để loại bỏ bớt các cạnh không cần quan tâm đi.

### **\* Đối với ảnh có nhiều nhiễu:**

Phương pháp đạo hàm bậc nhất cho biên ảnh với nhiều điểm biên phụ. Còn phương pháp Laplace thì tạo biên kép nên hoàn toàn không xác định được biên. Còn đối với phương pháp Canny thì do quá trình làm trơn ảnh cho bớt nhiễu và quá trình "Non-maximum Suppression" để giảm bớt các biên phụ nên ảnh kết quả của phương pháp này rất rõ nét.